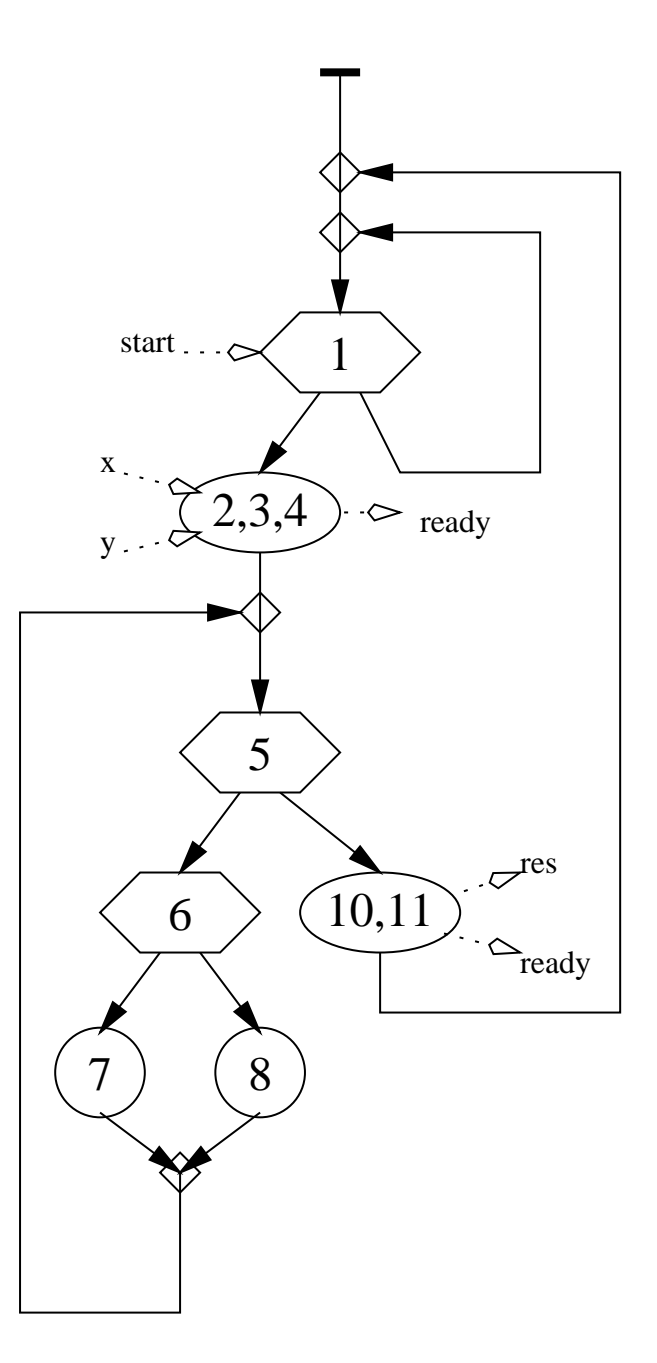

ignored Wait statements

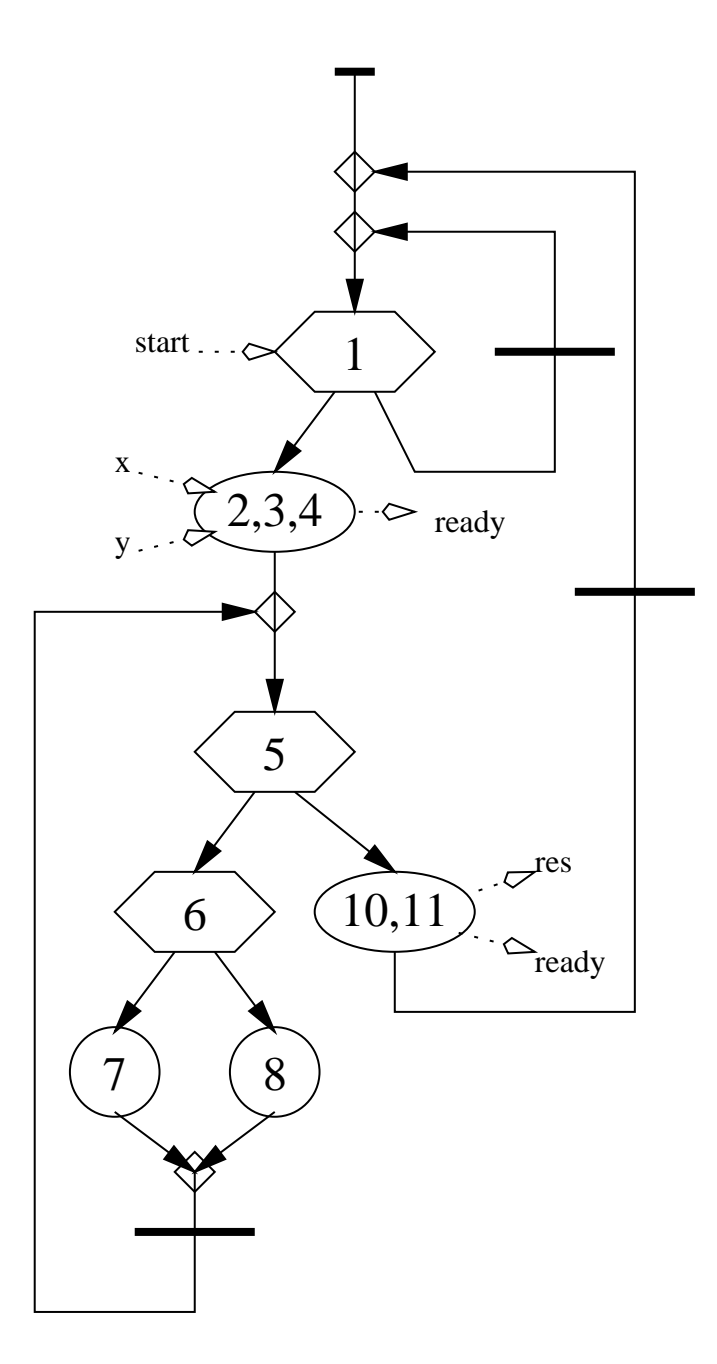

One state for each wait statement

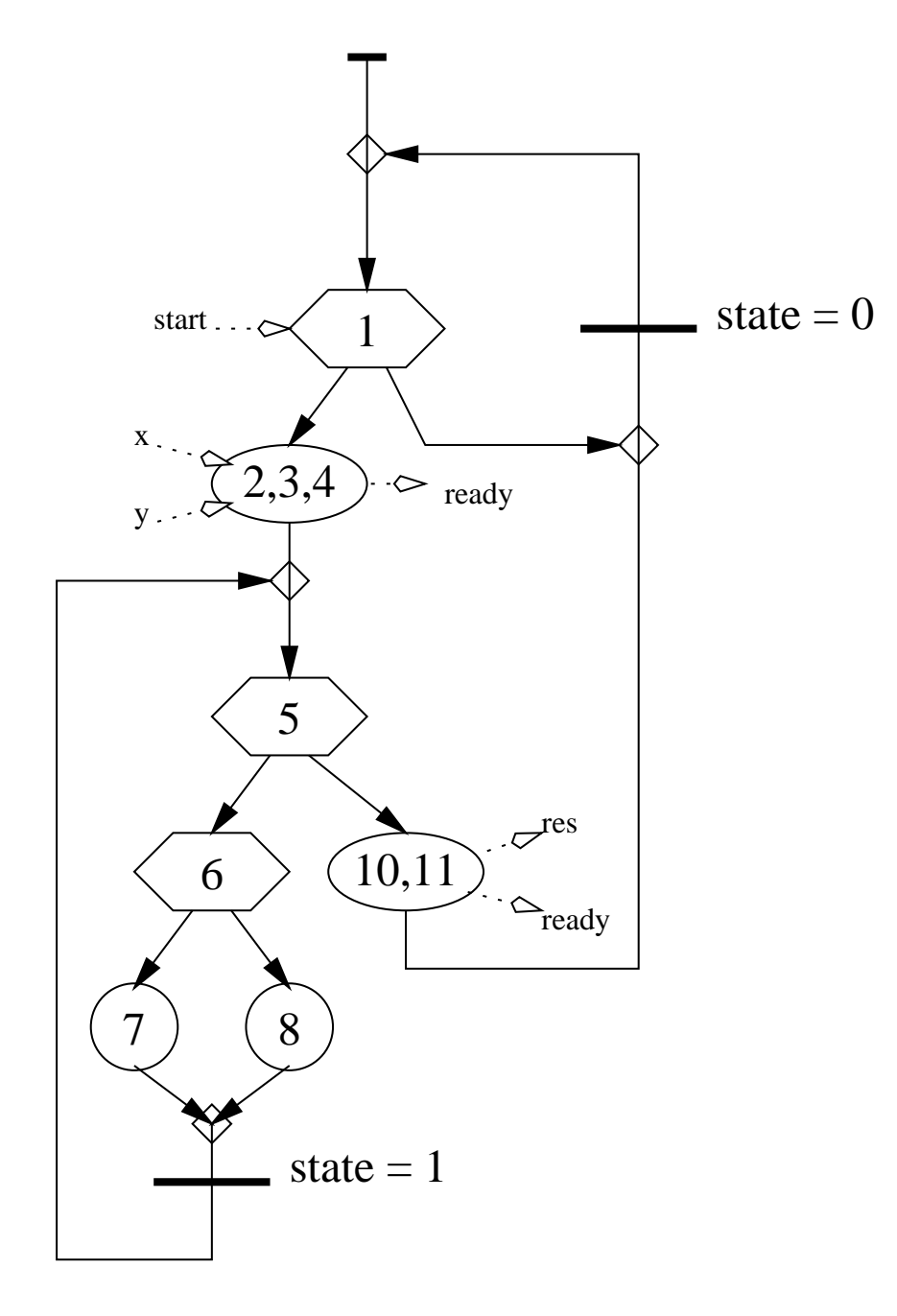

Optimized states

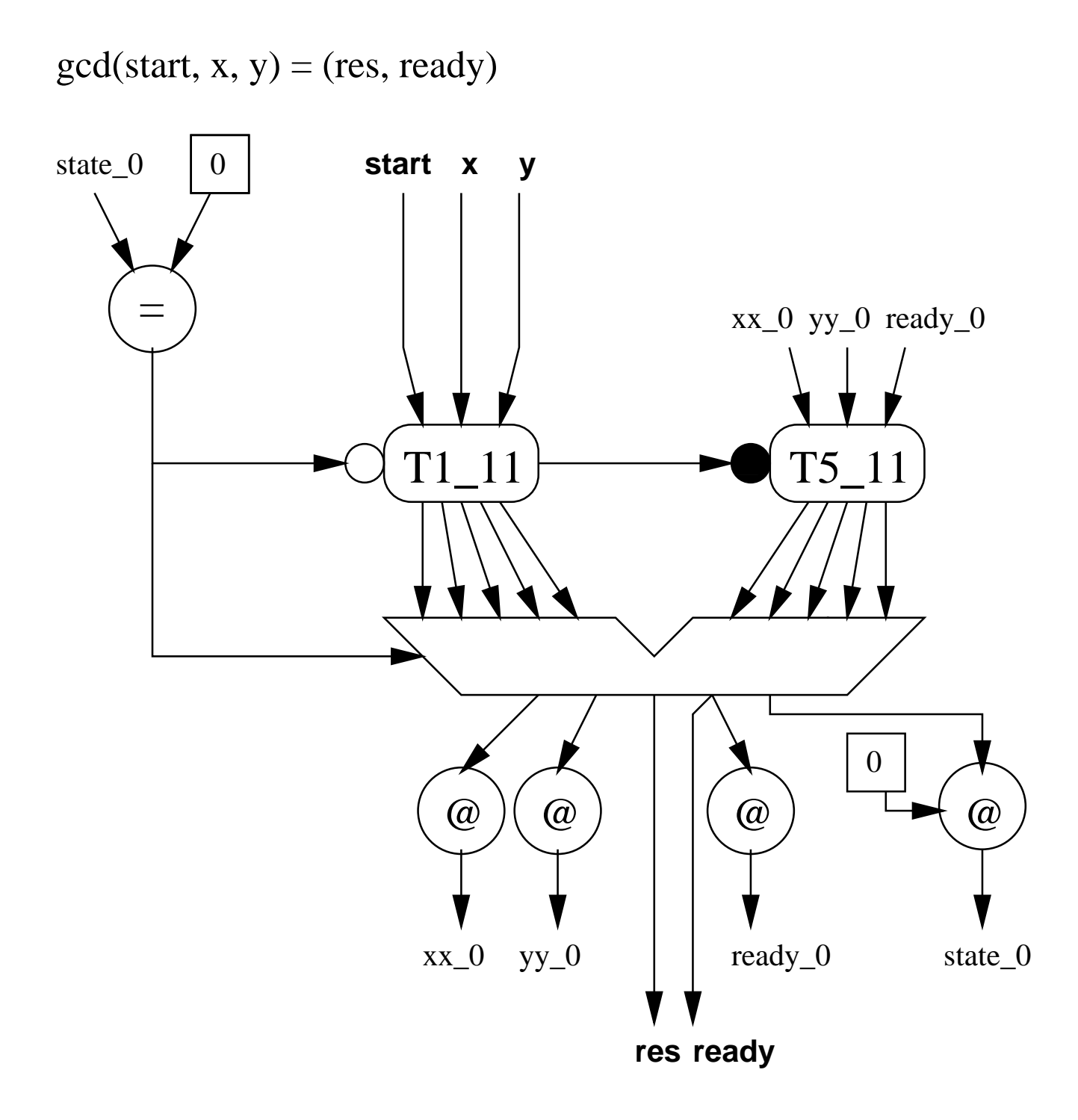

T1\_11(start, x, y) = (xx, yy, res, ready, state)  $T2_11(x, y) = (xx, yy, res, ready, state)$ 

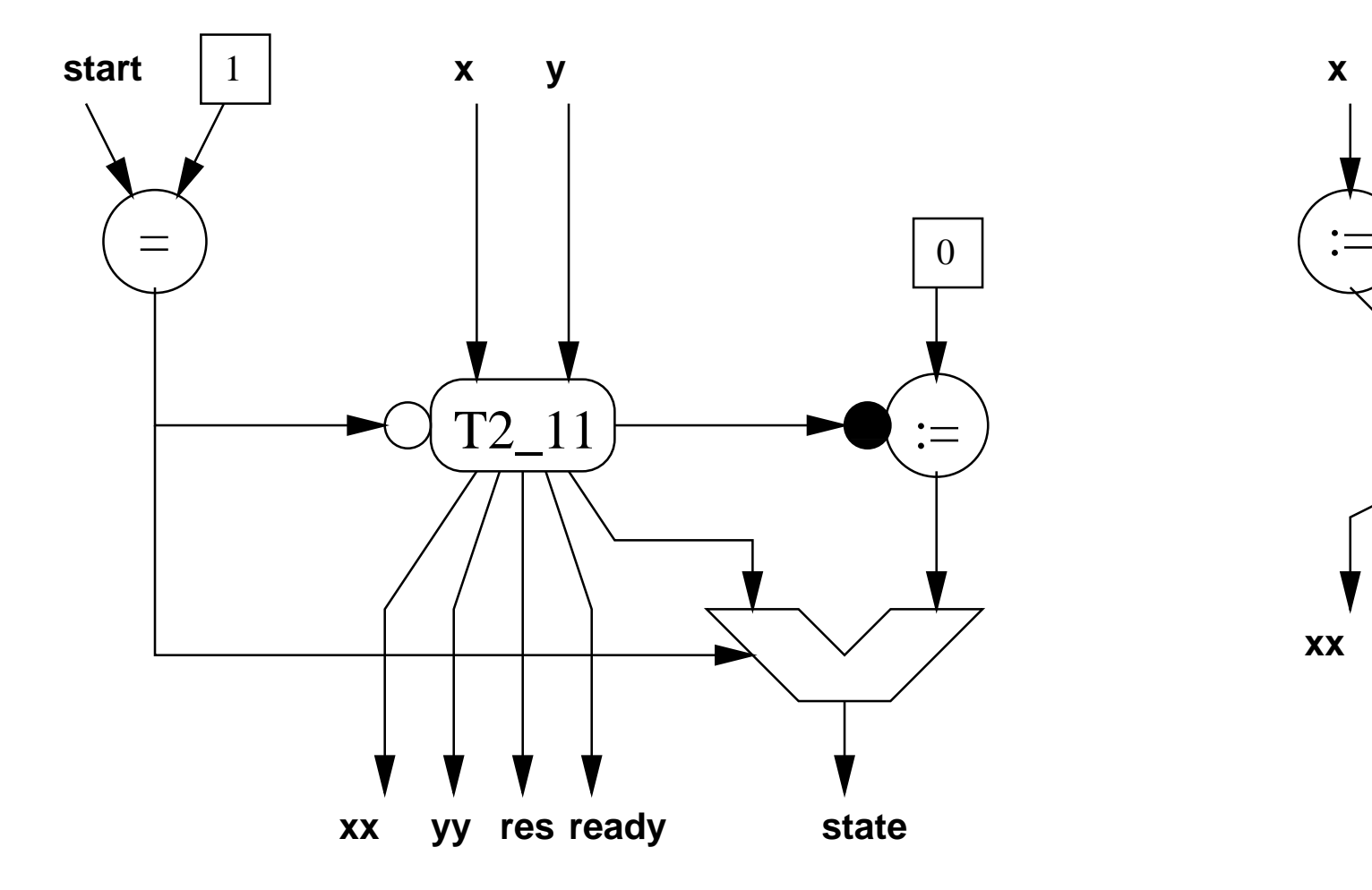

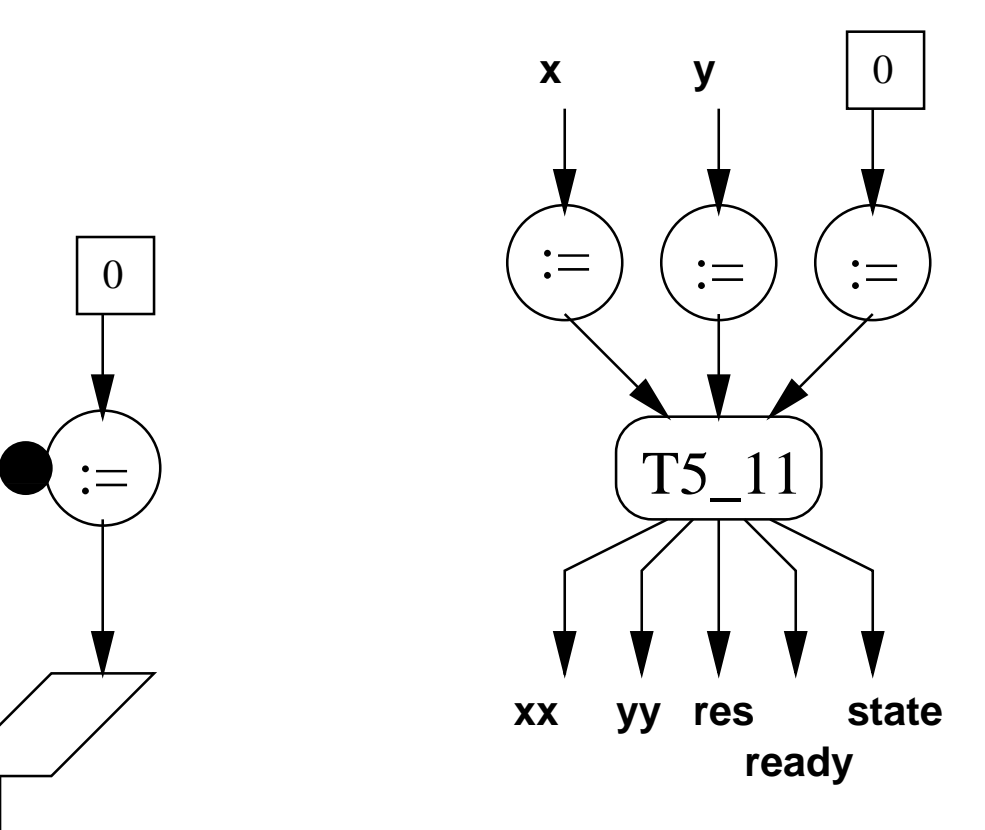

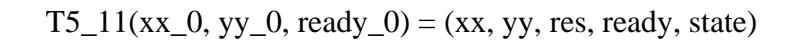

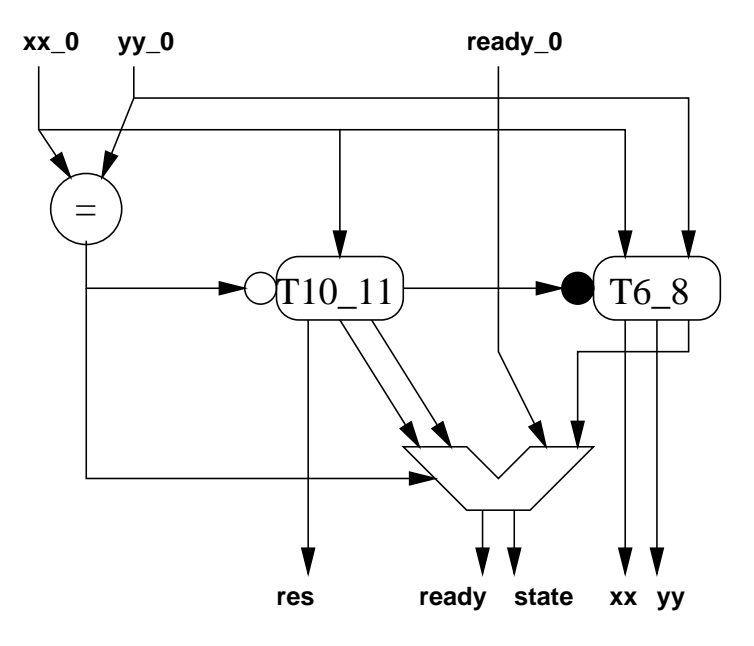

 $T6_8(xx_0, yy_0) = (xx, yy, state)$ 

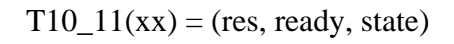

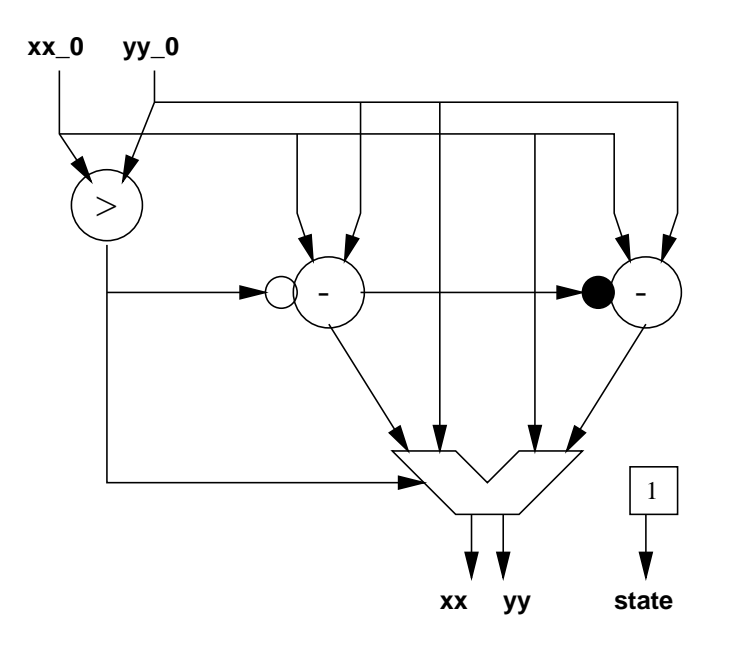

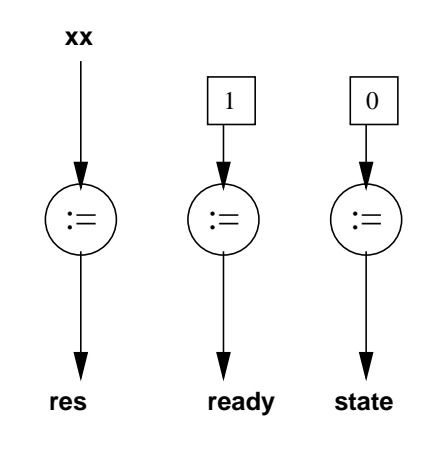